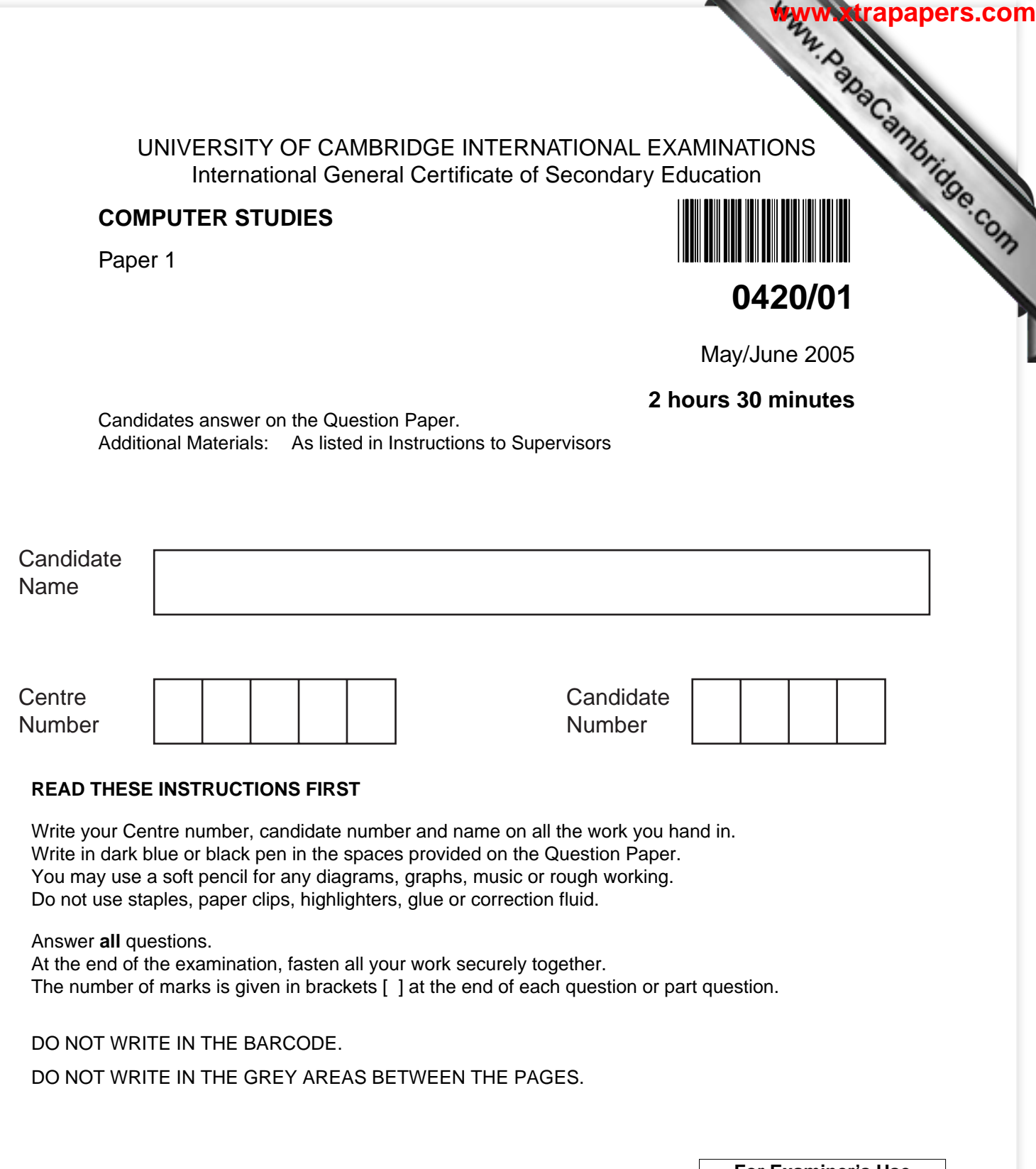

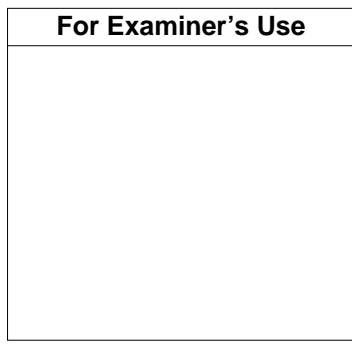

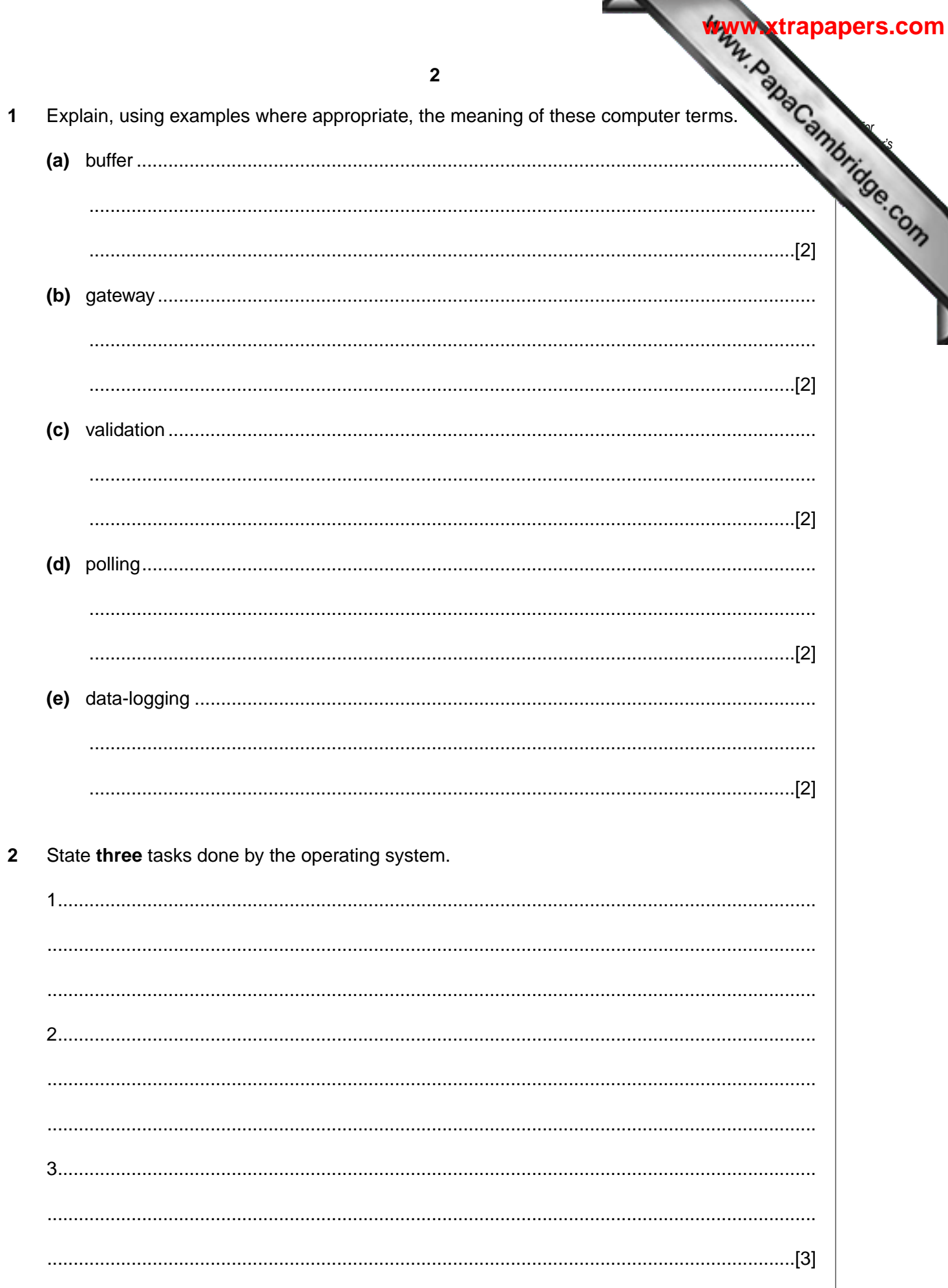

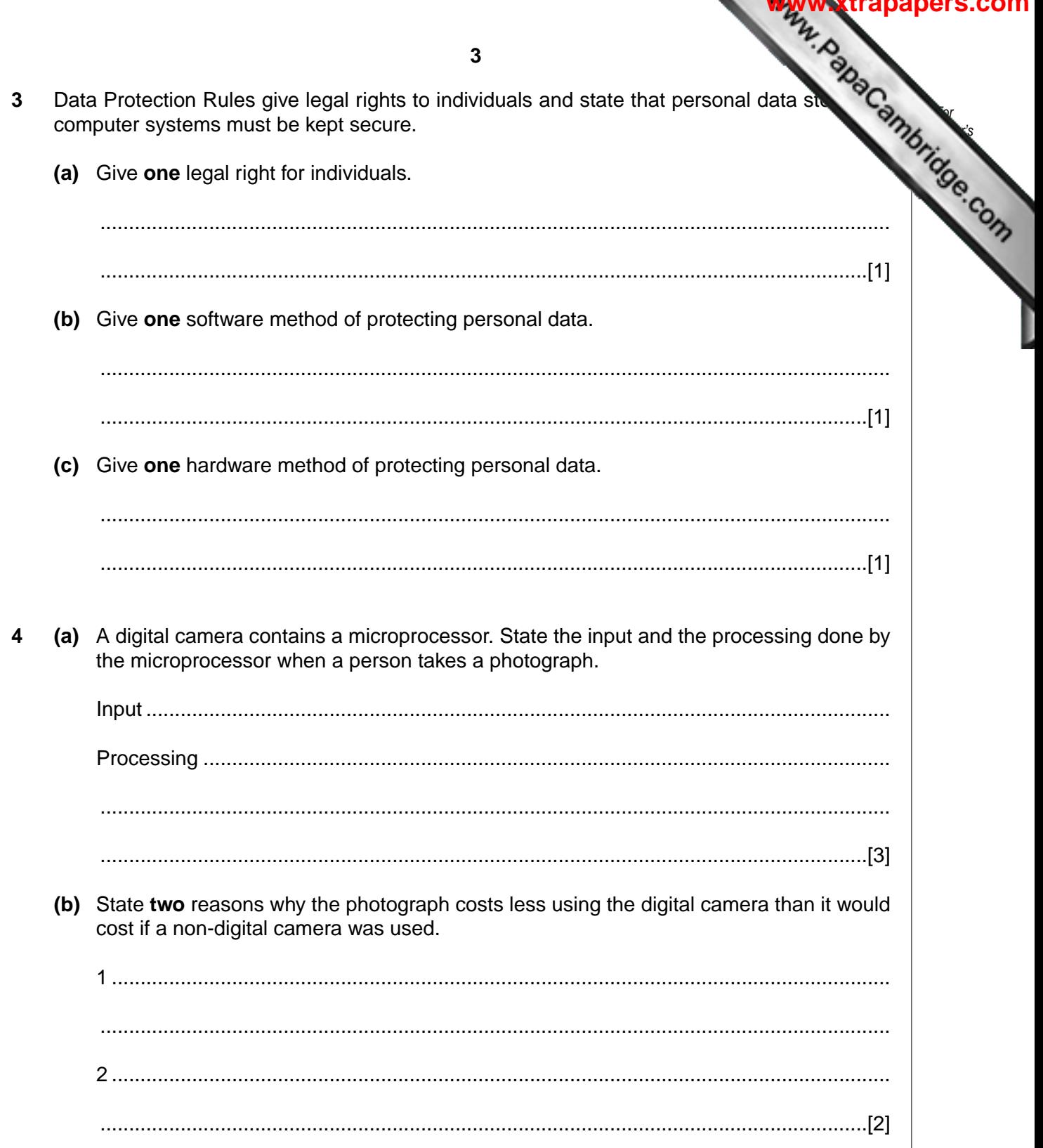

ر<br>د د د هم

**5** A shop keeps its stock file on a computer system. Part of the file is shown in the diagram  $G$ below: STOCK NO DESCRIPTION COLOUR WEIGHT (KG) IN STOCK **PRICE (\$)** L801 | Laptop Case | B | 1.6 | 15 L802 | Beauty case | B | 2.6 | 12 | 80

L803 | Carry-on case | B | 2.0 | 18 | 160

L807 Day pack R 0.6 22 90

L808 Rucksack G 1.8 16 60

L809 Backpack B 3.8 17 76

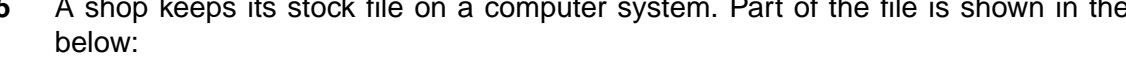

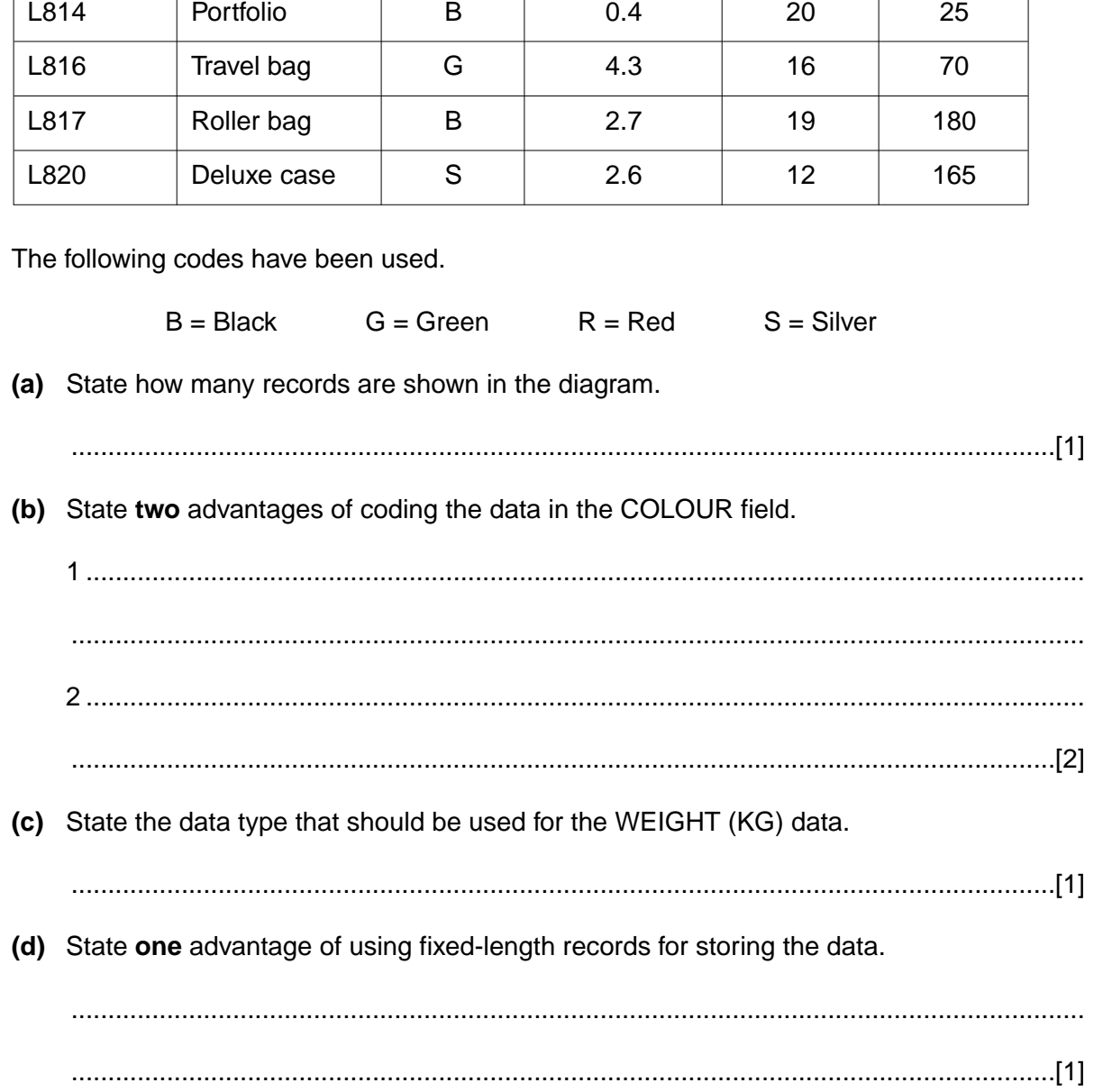

**4**

*Examiner's Use*

**[www.xtrapapers.com](http://www.studentbounty.com/)**

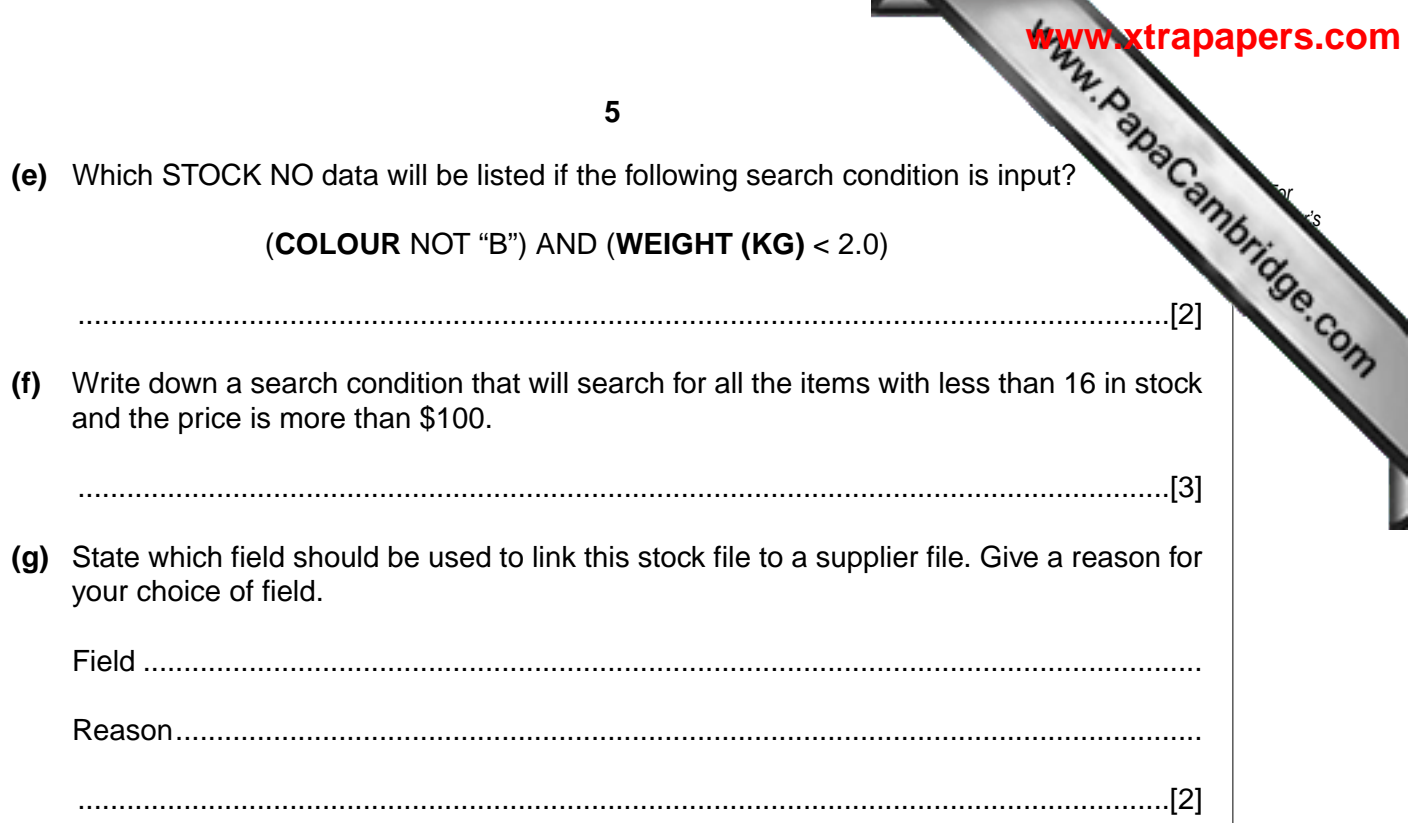

 The following spreadsheet shows the 2-Night Bargain Break holiday bookings during a three month period. **For a structure of the structure of the structure of the structure of the structure of the structure of the structure of the structure of the structure of the structure of the structure of the structure of t** 

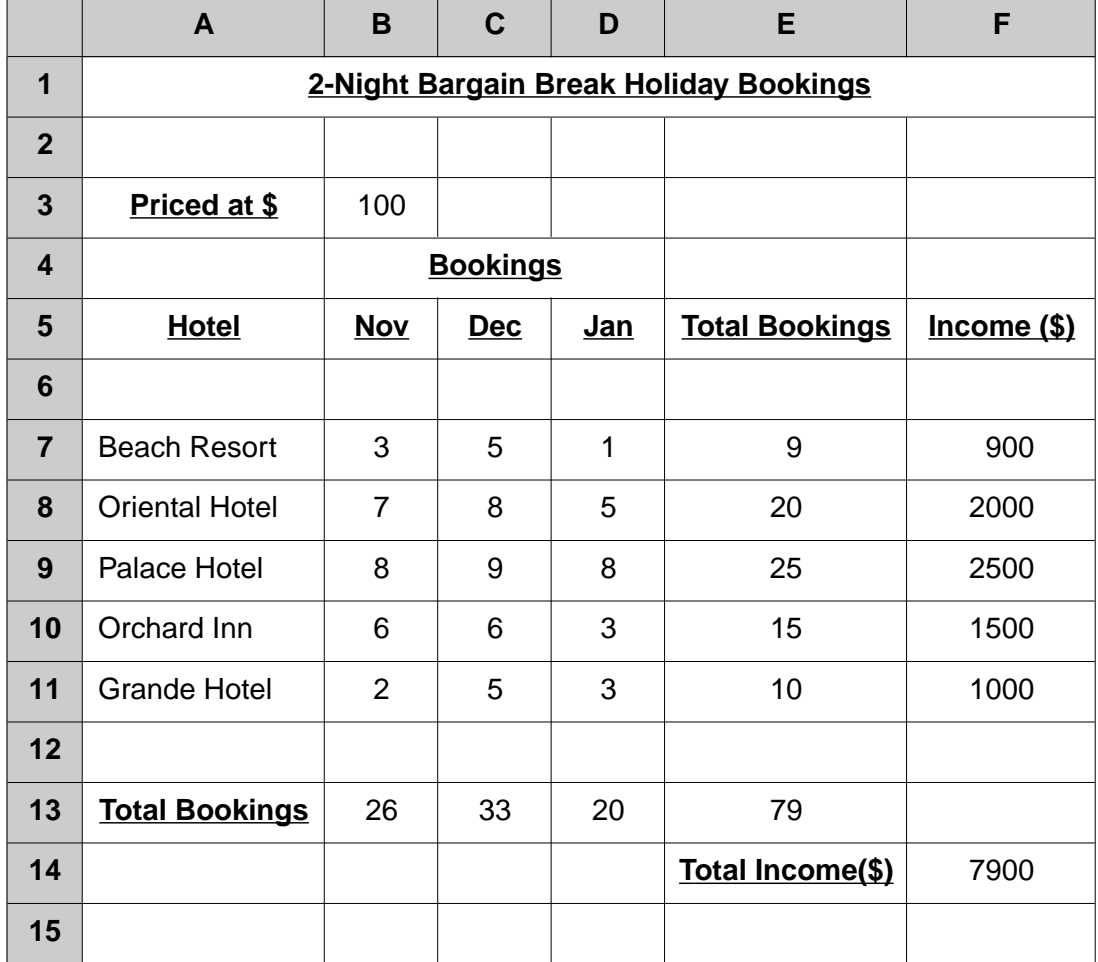

*Use*

**[www.xtrapapers.com](http://www.studentbounty.com/)**

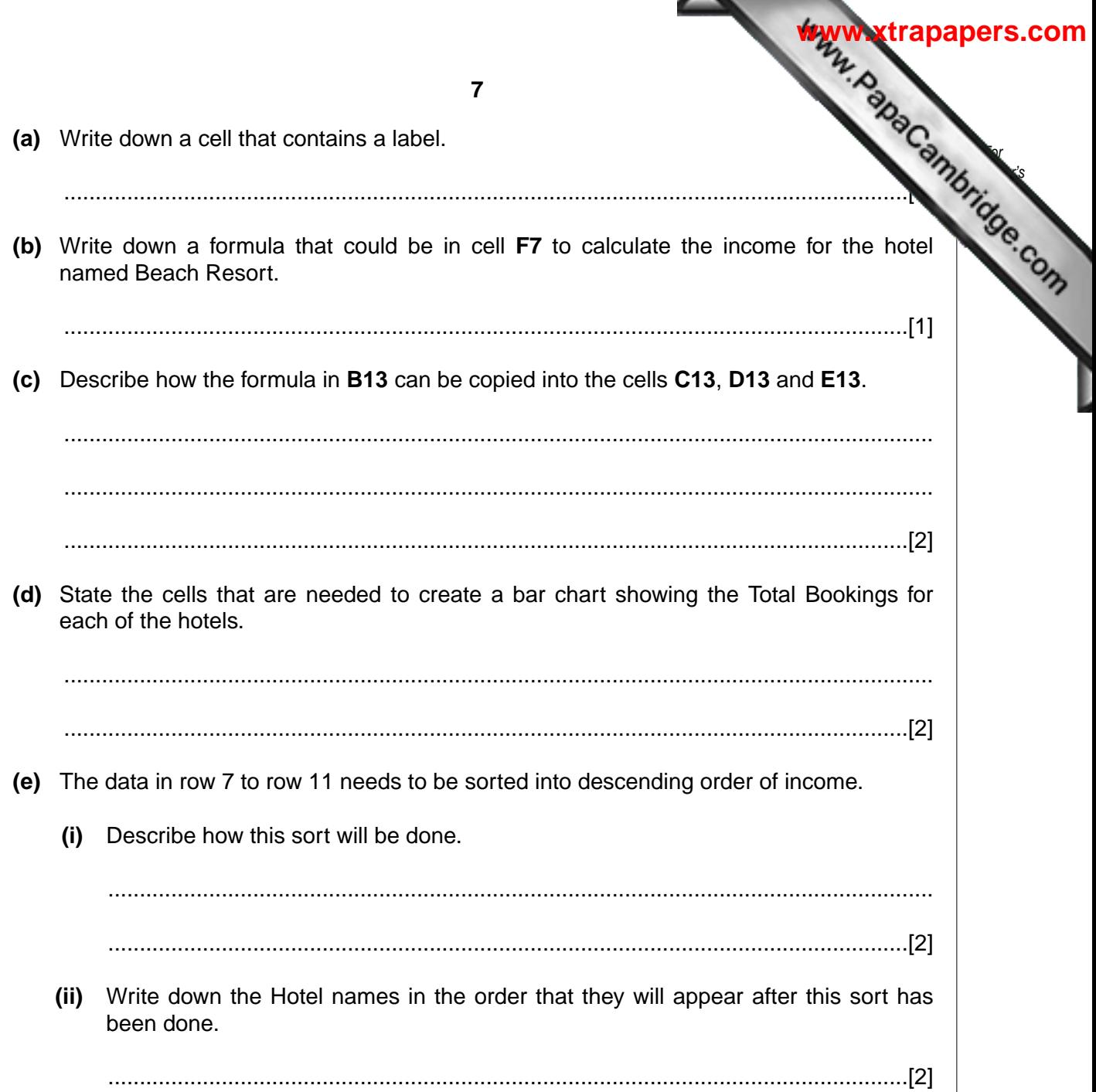

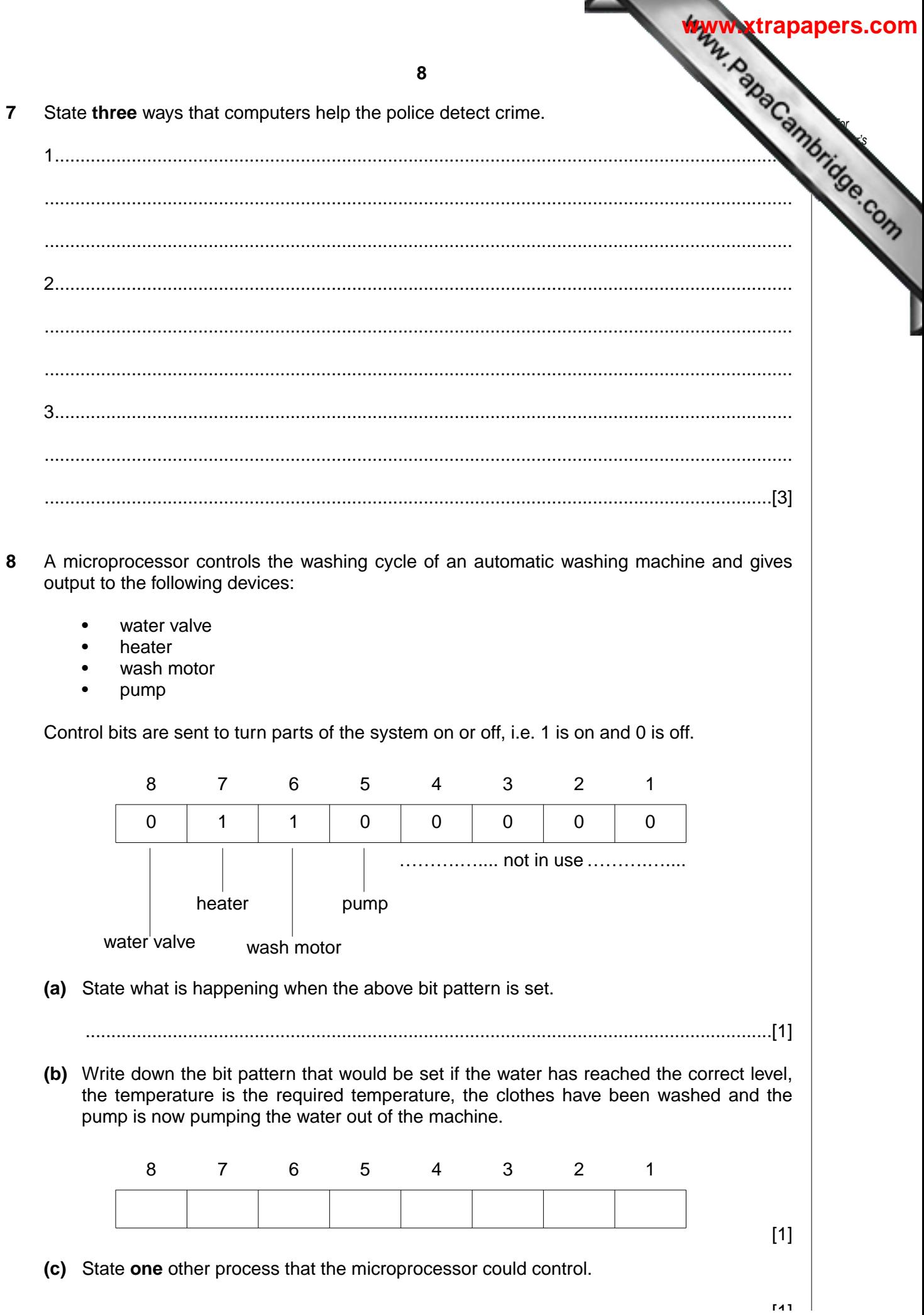

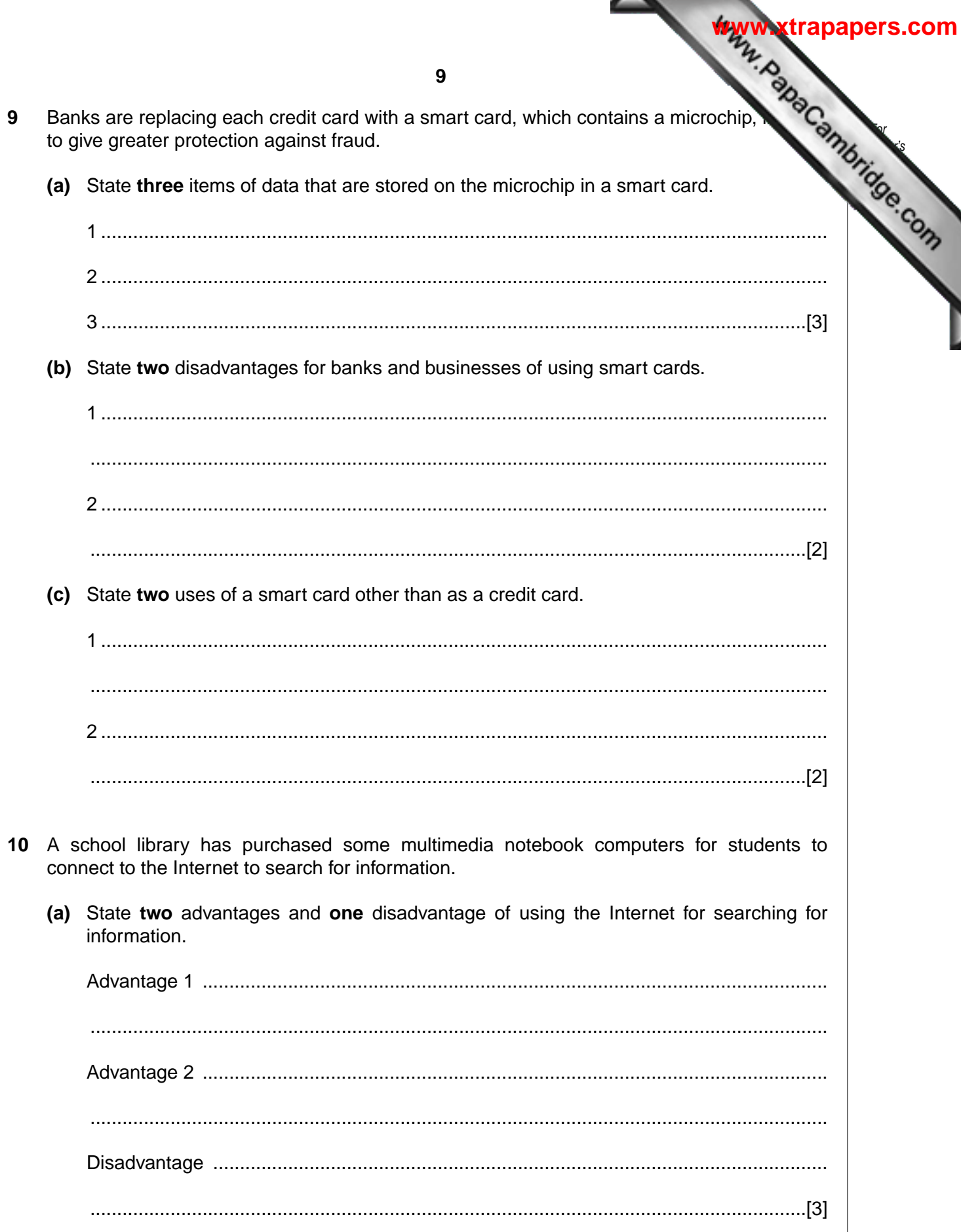

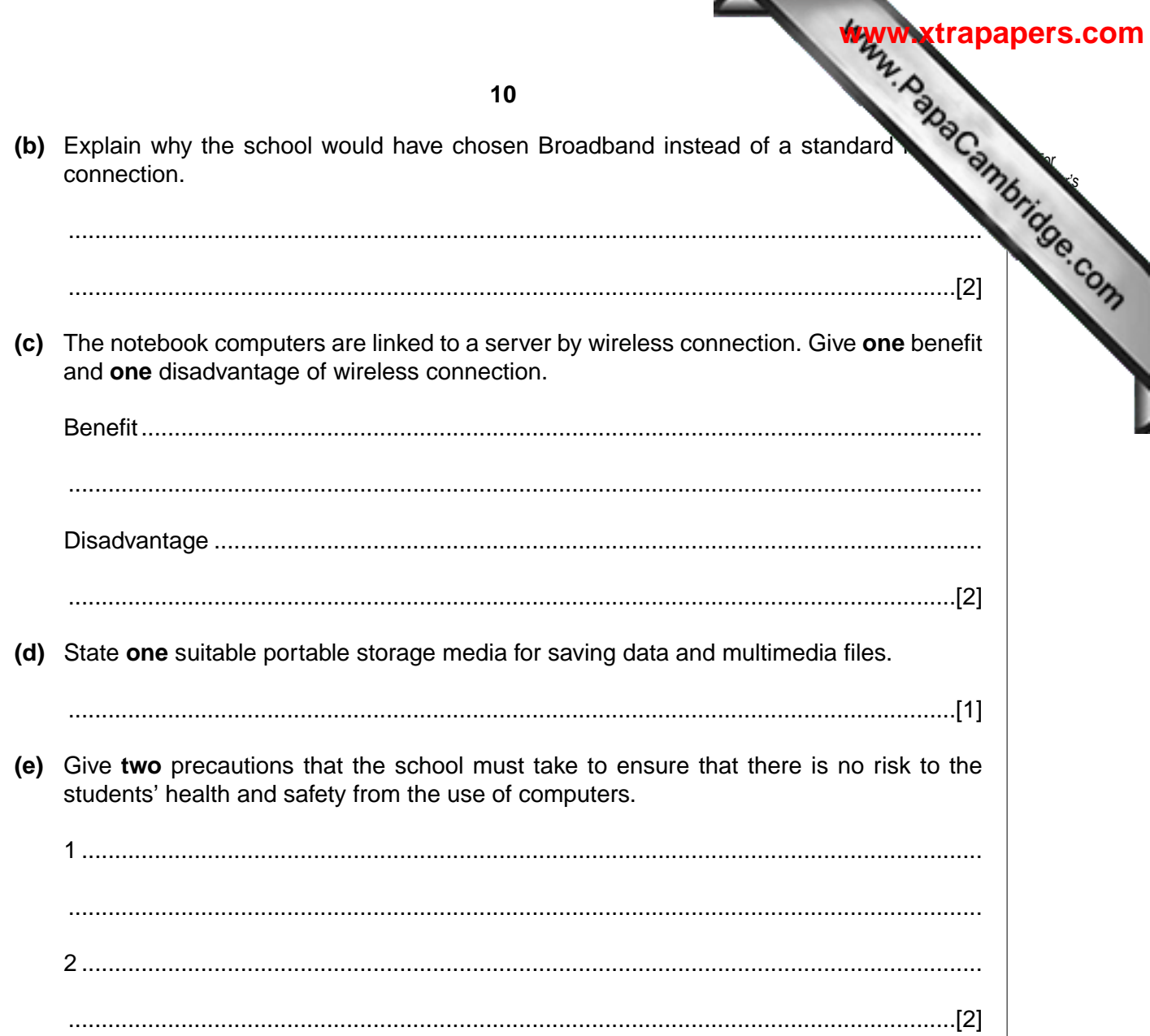

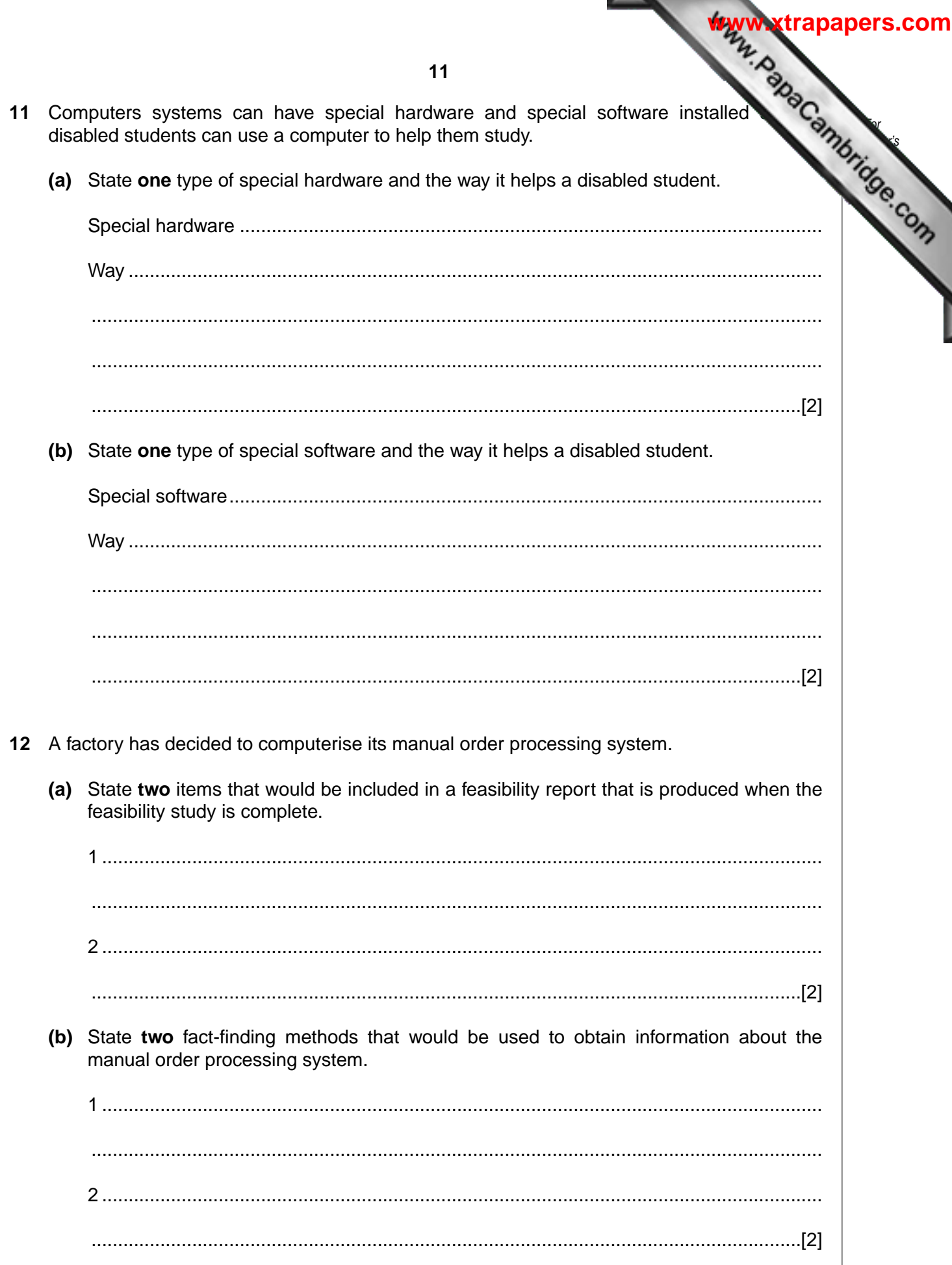

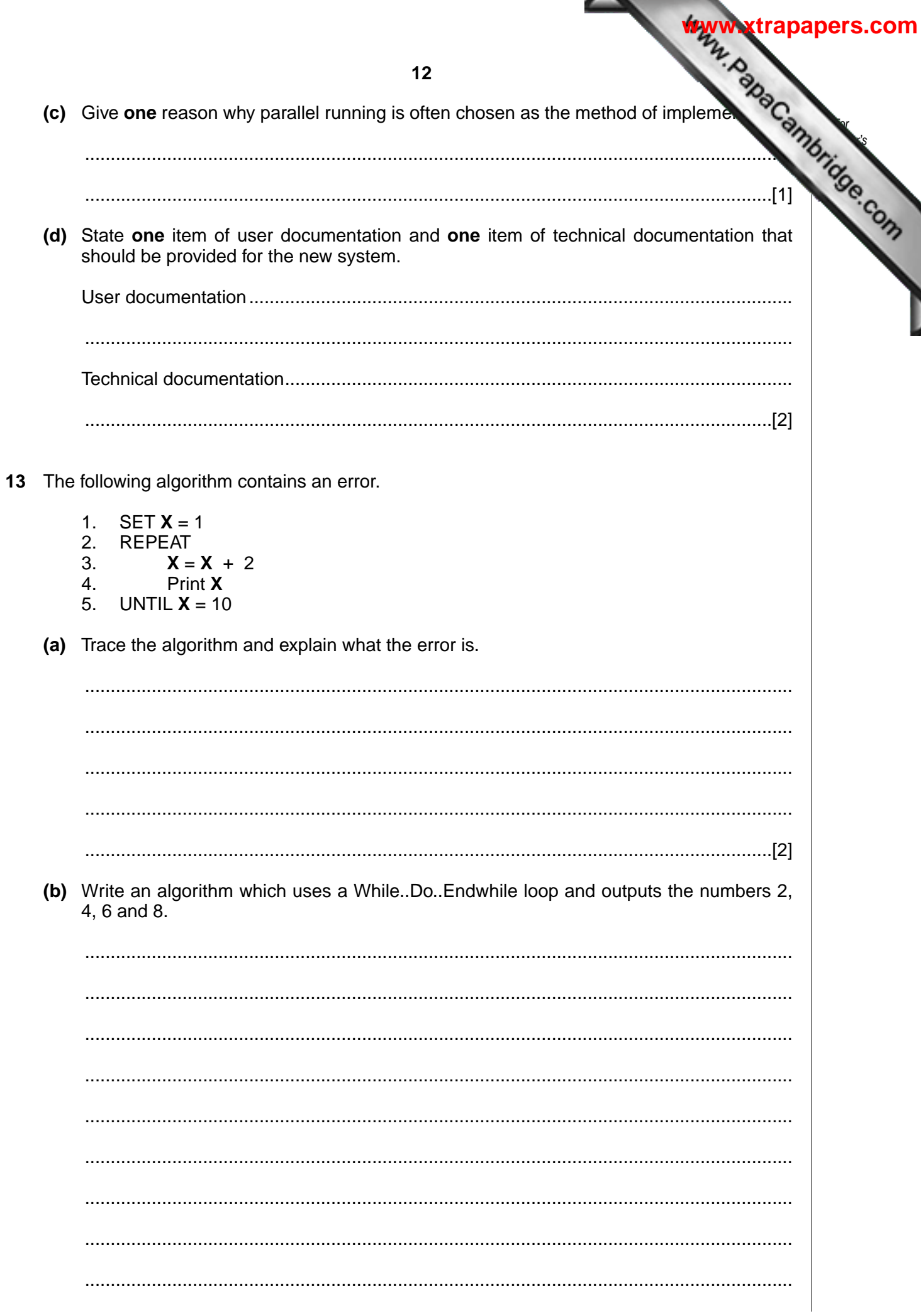

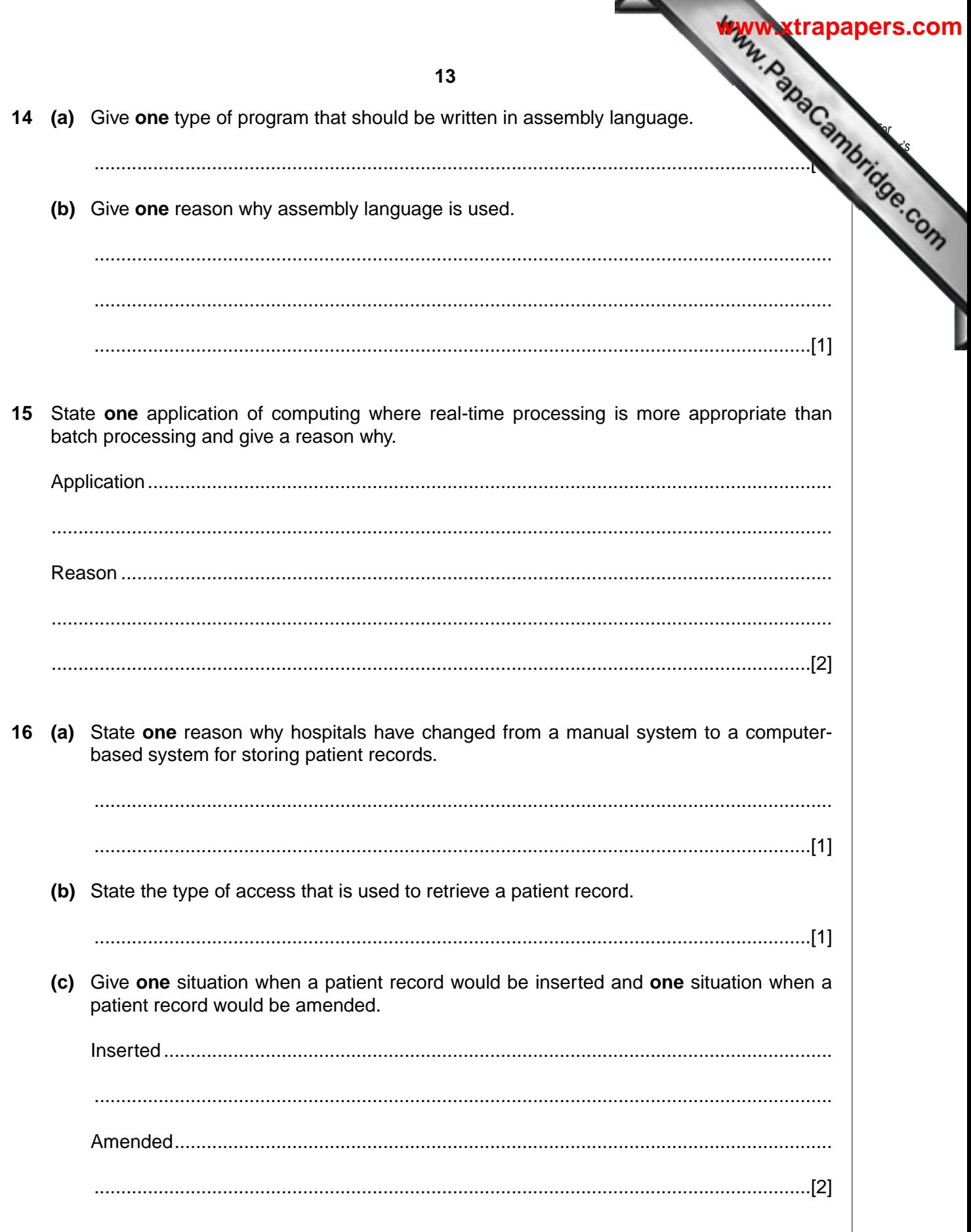

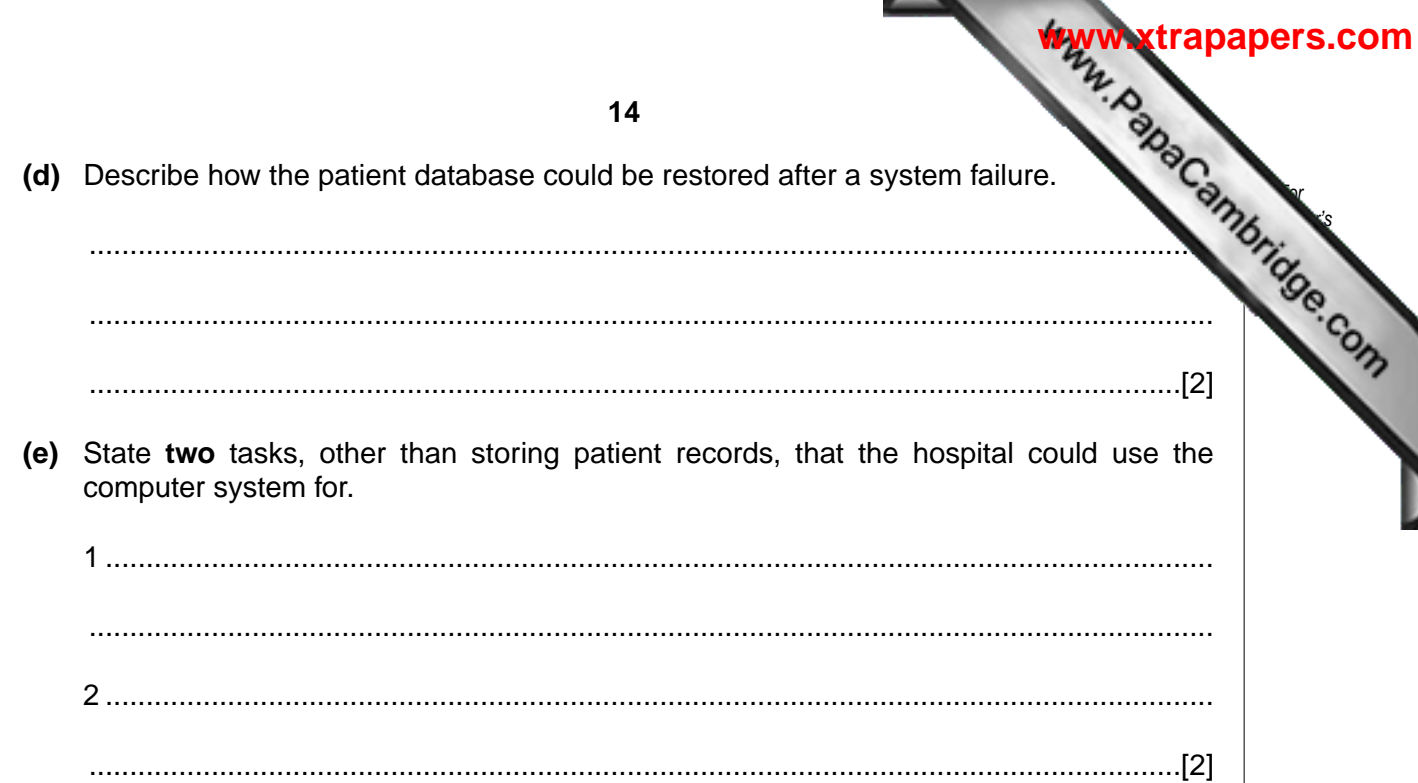

WWW.PapaCambridge.com 15  $17<sup>7</sup>$ Using pseudocode or otherwise, write an algorithm that will input 25 marks and out number of DISTINCTION, MERIT, PASS or FAIL grades. A mark greater than 69 will get a DISTINCTION, a mark between 69 and 60 (inclusive) will get a MERIT and a mark between 59 and 50 (inclusive) will get a PASS. 

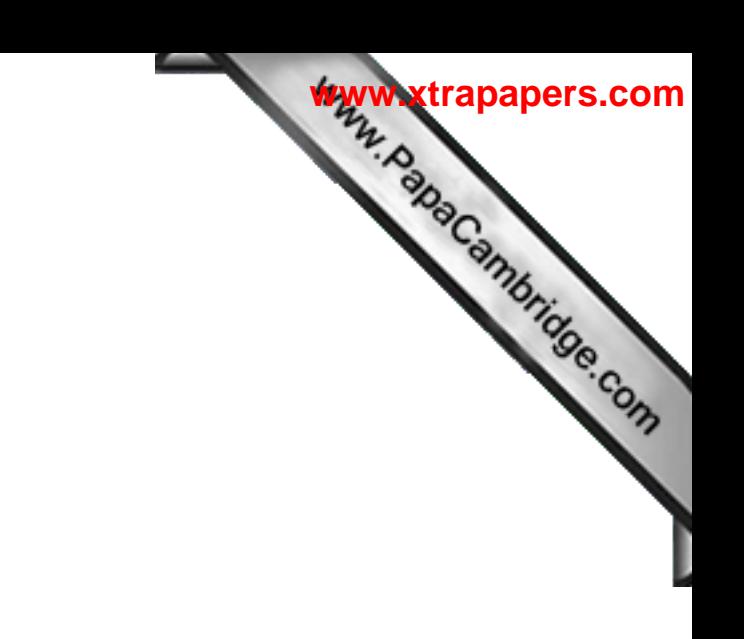

Permission to reproduce items where third-party owned material protected by copyright is included has been sought and cleared where possible. Every reasonable effort has been made by the publisher (UCLES) to trace copyright holders, but if any items requiring clearance have unwittingly been included, the publisher will be pleased to make amends at the earliest possible opportunity.

University of Cambridge International Examinations is part of the University of Cambridge Local Examinations Syndicate (UCLES), which is itself a department of the University of Cambridge.

**16 BLANK PAGE**